# **como aposta no betano**

- 1. como aposta no betano
- 2. como aposta no betano :sportingbet bingo
- 3. como aposta no betano :cbet strategy

### **como aposta no betano**

#### Resumo:

**como aposta no betano : Faça parte da ação em mka.arq.br! Registre-se hoje e desfrute de um bônus especial para apostar nos seus esportes favoritos!** 

contente:

Essa edição contou com o Palmeiras, de São Paulo, campeão do Campeonato Brasileiro de 2022, e o Flamengo, do Rio de Janeiro, campeão da Copa do Brasil de 2022.

A partida foi apitada pelo árbitro goiano Wilton Pereira Sampaio, do quadro da Federação Internacional de Futebol (FIFA).

Em 2 de novembro de 2022, a CBF anunciou que o torneio aconteceria em 28 de janeiro de 2023, embora sem sede definida.

Várias federações estaduais de futebol, como as de Pernambuco, Ceará e Rio Grande do Norte se candidataram para receber o torneio; havia também propostas para que ocorresse na Arábia Saudita ou nos Estados Unidos.

Finalmente, a entidade anunciou, em 11 de janeiro de 2023 que a partida aconteceria no estádio Mané Garrincha, em Brasília, Distrito Federal, às 16 horas e 30 minutos (horário local).

RecordTV[nota 3] é uma rede de televisão comercial aberta brasileira.

Atualmente é a segunda maior emissora de TV comercial do Brasil, e a 28.

ª maior no ranking mundial de 2012.

[6][7] Em 2010, foi eleita pelo mercado publicitário como a quinta maior emissora do mundo em faturamento e a oitava maior rede em estrutura física.

[8][9][10] Em dezembro de 2021, ocupou a segunda colocação dentre os canais mais assistidos do país no Painel Nacional de Televisão, atrás apenas da TV Globo.

Principal integrante do Grupo Record, a rede está sediada na cidade de São Paulo, de onde também é gerada, no Teatro Dermeval Gonçalves, maior parte de como aposta no betano programação, e conta com sucursal no Rio de Janeiro, onde são produzidas, no complexo Casablanca Estúdios (RecNov), suas telenovelas e outros formatos.

Sua cobertura nacional se dá pela retransmissão de 111 emissoras, sendo quinze próprias e 96 afiliadas.

Sua estação geradora foi inaugurada na capital paulista em 27 de setembro de 1953 pelo empresário Paulo Machado de Carvalho, proprietário até então de um conglomerado de rádios, através de concessão obtida em novembro de 1950, ano em que a televisão foi lançada no Brasil.

A RecordTV foi a quarta emissora a operar no país após a TV Tupi São Paulo (1950), a TV Tupi Rio de Janeiro (1951) e a TV Paulista (1952).[11]

Ao decorrer da década de 1960, o canal tornou-se popular, chegando a liderar em audiência, com a exibição de festivais musicais como os de MPB e Jovem Guarda.

[12] Neste período, a Record encabeçava a Rede de Emissoras Independentes (REI), cadeia que integrava estações de diversas localidades do Brasil.

Na década de 1970, o empresário e apresentador de TV Silvio Santos adquire metade das ações do canal através de sociedade com os Machado de Carvalho.

Em 1989, a Record, após estar sob situação financeira desfavorável na segunda metade daquela década, foi vendida ao bispo Edir Macedo, fundador e líder da Igreja Universal do Reino de

Deus.[13]

A nova aquisição impulsionou grandes investimentos na estrutura da emissora, que na década de 1990 formou como aposta no betano rede nacional com compras de canais e afiliações, resultando em seu posicionamento, de 2007 a 2015, como a segunda maior rede do país em audiência e faturamento até ser ultrapassada pelo SBT.

[14][15] A partir de 2012, ambas as emissoras passaram a disputar intensamente décimos pontuais e a revezar-se no ranking do IBOPE.

[16][17][18][19]HistóriaAntecedentes

Apenas dois meses depois da chegada da televisão no Brasil, o empresário e comunicador Paulo Machado de Carvalho conseguiu uma autorização para operar um novo canal de TV na cidade de São Paulo em 22 de novembro de 1950, sendo-lhe concedido o canal 7 paulistano.

[11] Na época, Paulo e como aposta no betano família já eram donos de um grande conglomerado de estações de rádio e aproveitou o nome de como aposta no betano então Rádio Sociedade Record para batizar seu primeiro canal de televisão; ficou decidido que a nova emissora se chamaria TV Record.[carece de fontes]

Para a montagem da emissora foram providenciados modernos equipamentos vindos dos Estados Unidos que foram instalados nos seus estúdios na Avenida Miruna, no bairro de Moema, Zona Sul de São Paulo.

Antes de ser lançado ao ar, o canal realizou algumas transmissões experimentais meses antes de como aposta no betano inauguração exibindo o coral da Escola Normal Caetano de Campos e a orquestra da Força Pública de São Paulo.[11]

Lançamento e primeiros anos

Sandra Amaral durante a inauguração da emissora em 1953

O canal entrou no ar no dia 27 de setembro de 1953 às 20h53.

Na primeira imagem a ser exibida pela emissora, o casal de artistas Blota Júnior e Sônia Ribeiro desceram uma escadaria e anunciaram o lançamento da Record.

Após Blota realizar um discurso, iniciou-se um espetáculo com Dorival Caymmi, Inezita Barroso, Adoniran Barbosa, Isaura Garcia, Pagano Sobrinho, Randal Juliano, a orquestra de Enrico Simonetti e vários dançarinos.

Esta atração musical foi apresentada por Sandra Amaral e Hélio Ansaldo.[11][20] Em seu início de operações, a emissora exibia programas musicais (dentre os quais, com celebridades como Nat King Cole, Charles Aznavour, Ella Fitzgerald e Marlene Dietrich), esportivos, teatrais, humorísticos e informativos.

[20] Em 1954, entrou no ar o primeiro seriado produzido no Brasil, Capitão 7, estrelado por Ayres Campos e Idalina de Oliveira, permanecendo até 1966.

Em 1954, foi criado o programa Mesa Redonda, apresentado por Geraldo José de Almeida e Raul Tabajara.

Em 1955, entrou no ar Grande Gincana Kibon, sendo apresentado por dezesseis anos.[20] Emissoras Unidas (1959–1967)

Com o crescimento ligeiro de seu novo veículo de mídia, Paulo Machado de Carvalho uniu-se a seu cunhado João Batista do Amaral para realizar uma parceria entre a RecordTV de São Paulo e a carioca TV Rio (então canal 13 do Rio de Janeiro), originando a Rede Unidas de Televisão (ou ainda Rede das Emissoras Unidas).

Com a criação da nova rede, foi construído um link entre as cidades do Rio de Janeiro e São Paulo que permitiu a conexão via sinal UHF entre a Record e a TV Rio.

Foi utilizando-se desse meio que a RecordTV transmitiu o Grande Prêmio de Turfe do Brasil, diretamente do Jóquei Clube do Rio de Janeiro.

[20] O elo entre as duas emissoras possibilitava ainda trocas de produções entre ambas. Com isso, as Emissoras Unidas passariam a conseguir afiliadas e retransmissoras pelo Brasil sob a liderança das matrizes das TVs Rio e Record.[carece de fontes]

Trecho de uma vinheta de 1960 da RecordTV comemorando sete anos de operação Em 1958 foi lançado o primeiro programa regular produzido pela Record e TV Rio, o Show 713, atração na qual a tela era dividida ao meio sendo que cada lado ficava com cada emissora.

O programa apresentava entrevistas, reportagens e números musicais das duas cidades de origens das emissoras.

A Record encerrara a década de 1950 inaugurando seu Teatro Record na Rua da Consolação, que seria muito usado tempos depois para apresentações musicais e gravações de programas.[carece de fontes]

A emissora entra nos anos 60 transmitindo de forma pioneira a inauguração da nova capital federal Brasília se tornando a única emissora de TV fora da nova cidade a transmitir o evento, que contou com entrevistas de diversos políticos brasileiros na época incluindo o então presidente Juscelino Kubitschek.[21]

Contudo a sede da emissora em Moema viria sofrer um incêndio em maio de 1960, fazendo com que a Rede Unidas exibisse mais atrações da cogeradora TV Rio enquanto a Record se recupera.

Foi o primeiro de uma série de seis incêndios que o canal da família Machado de Carvalho viria a enfrentar, sendo o mais grave deles em julho de 1966, onde diversos rolos de fitas de arquivos da emissora se perdem.

[22] Apesar dos momentos ruins, a emissora conseguia alcançar grande prestígio exibindo várias atrações no decorrer dos anos 1960, com destaque para programas musicais como o O Fino da Bossa e os clássicos Festivais da MPB onde diversos artistas de renome como Gilberto Gil, Caetano Veloso, Chico Buarque, Elis Regina, dentre outros se apresentaram em meio a forte

ditadura militar no país.[carece de fontes]

Com o surgimento da TV Globo e o crescimento de como aposta no betano rival Tupi, a Record vê seu público diminuir gradativamente.

Entretanto a emissora consegue lançar mais alguns sucessos de audiência como Família Trapo com Ronald Golias e Jô Soares, e o jornalístico Repórter Esso.

O Teatro Record da Consolação sofre um incêndio que obriga a Record a transferir o local para a Rua Augusta mais próxima ao centro de São Paulo.[carece de fontes]

REI e participação de Silvio Santos (1969–1989)

Flávio Prado, Galvão Bueno e Milton Peruzzi, então membros da equipe esportiva da Record, na década de 1970

Em 1967 é extinta a sociedade das Emissoras Unidas por conta de desentendimentos entre os diretores das TVs Rio e Record (pelo fato de o canal carioca ter adquirido produções da TV Tupi, então rival da emissora da família Machado de Carvalho).

Posteriormente, entretanto, em 1969, as duas emissoras reatam seu elo e fundam a Rede de Emissoras Independentes, que ficou conhecida pelo acrônimo REI.

Imediatamente a isso, o empresário Silvio Santos adquire metade da Record e a utiliza para exibir alguns de seus programas (uma vez que o animador havia perdido espaço em outros canais de televisão).

Apesar de inicialmente não concordar, os antigos proprietários da Record acabam acatando o acordo para que Silvio co-operasse a emissora.[23]

Nesta época, a RecordTV havia perdido consideravelmente seu público para as TVs Tupi, Globo e também para a recente Rede Bandeirantes de João Saad.

Pouco tempo depois, a TV Rio é desligada das Emissoras Independentes e a Record se torna a única geradora da rede.

A REI realiza a transmissão da Copa do Mundo FIFA de 1970 diretamente do México, marcando a primeira Copa a ser transmitida pela Record.

O canal traz também para o seu elenco de artistas o animador Chacrinha.[carece de fontes] Paulo Machado de Carvalho e Silvio Santos passaram administrar juntos a RecordTV na década de 1970.

Mas com a queda que gradativamente ia afetando a Record, o canal decide vender seu Teatro da Rua Augusta, no centro da capital paulista.

Enquanto isso, Silvio Santos inaugura um novo canal de TV no Rio de Janeiro chamado TVS e passa a trocar produções dessa emissora com a Record.

Com a estreia simultânea do Programa Silvio Santos na TVS e na Tupi, em 1976, o animador

passou a ter mais comodidade para apresentar a atração.

No ano de 1978, Paulo Machado de Carvalho adquire concessões para operar mais dois canais de televisão em São Paulo, para a RecordTV: o canal 4, de Franca, e 7 de São José do Rio Preto.

Em 1980, a Record estreia o Programa Silvio Santos em conjunto com a TVS.[carece de fontes] Declínio e venda para Edir Macedo

Com a falência da Rede Tupi, Silvio Santos ganha algumas concessões da antiga emissora pelo governo federal e funda como aposta no betano própria rede de televisão, o SBT.

O empresário e animador junto a Paulo Machado passa a administrar o canal 9 do Rio de Janeiro (que também havia vencido na licitação que concorreu), que com isso foi transformado na

RecordTV Rio de Janeiro em 1982, tornando-se a quarta emissora própria do canal (visto que já existiam, além da matriz de São Paulo, as outras duas do interior do estado já citadas).

Ambas as emissoras pertenciam a já recaída Rede de Emissoras Independentes, que até aquela data amargava uma audiência baixíssima.[carece de fontes]

Depois da fundação do SBT, em 1981, a RecordTV São Paulo ficou em segundo plano para Silvio Santos, mas a família Machado de Carvalho, coproprietária do canal, insistia em investir na pequena emissora.

Em 1983, estreou o programa Especial Sertanejo, sob o comando de Marcelo Costa, enquanto que o jornalismo seguiu como carro-chefe da emissora com a estreia do Jornal da Noite.

Em 1985, o SBT se consolidou nacionalmente em estrear como aposta no betano programação em rede nacional via satélite para todo o Brasil, através do Brasilsat, canal exclusivo da Embratel.

Em 1986, a Record transmitiu como aposta no betano segunda Copa do Mundo num pool com o SBT diretamente do México.

[24] No ano de 1987, ao mesmo tempo em que o Programa Silvio Santos deixa de ser exibido na Record (passando a ser exibido apenas pelo SBT), Silvio Santos deixa de injetar de 70% a 80% de como aposta no betano participação na RecordTV de São Paulo, retirando inclusive, o canal 9 do Rio de Janeiro das mãos dos Machado de Carvalho.[carece de fontes]

No ano de 1989, a então Rede de Emissoras Independentes que ainda continuava a ser liderada pela RecordTV de São Paulo sucumbe a como aposta no betano crise e é extinta.

Com isso, o canal cai no ostracismo e a Record volta ser uma emissora local, lhe restando agora apenas a estação da capital paulista e as outras duas do interior do estado, uma vez que o canal 9 carioca da emissora havia se transformado na TV Corcovado.[carece de fontes]

Já com a Record amargando uma grave crise e beirando a falência, Silvio Santos convence Paulo Machado de Carvalho a pôr a emissora à venda.

Até àquela altura, além da baixíssima audiência, o canal faturava 2,5 milhões de dólares por ano, mas possuía dívidas que ultrapassavam 20 milhões.[carece de fontes]

Logo após saber da venda do canal, o líder da Igreja Universal do Reino de Deus, Edir Macedo, se interessou em comprar a Record.

Na época, ele estava nos Estados Unidos e ficou sabendo da venda da emissora pelo seu advogado Paulo Roberto Guimarães.

Macedo nomeou o pastor Laprovita Vieira para ser o intermediário da compra da Record. Laprovita fez uma reunião com Demerval Gonçalves, representante de Silvio Santos e de Paulo Machado de Carvalho, na antiga sede da emissora, no bairro da Moema em São Paulo; a negociação foi rápida.

[25] Além da RecordTV, Edir Macedo também adquiriu a Rádio Record que, assim como o canal de televisão, estava em péssimos momentos e também pertencia a família de Machado de Carvalho e ao Grupo Silvio Santos.[carece de fontes]

Foi feita uma reunião com advogados de ambas as partes, que contou com a presença de Laprovita, Edir, Silvio Santos e seu sócio Paulo Machado de Carvalho.

O valor requerido foi aceito por ambas as partes, tanto por Edir Macedo quanto pelo representante de Silvio Santos.

Dias após, Silvio Santos mostrou-se arrependido da venda, mas estava ciente da precária

situação da Record e não teve outra saída, uma vez que tanto ele quanto Paulo Machado de Carvalho estavam ainda sem condições de pagar as dívidas da Record.

Alguns credores ameaçavam pedir a falência da emissora pela tamanha situação caótica em que se encontrava o canal.[carece de fontes]

Após a venda, correram boatos que a Record se transformaria num canal com programação completamente religiosa a qual seria usada pela IURD, fundada por Edir Macedo.

Todavia, isso acabou não ocorrendo de fato, mas até hoje a emissora exibe algumas atrações de teor evangélico, principalmente no horário da madrugada.

Os novos diretores da estação depois da compra, juntamente com Macedo, decidiram continuar mantendo as atividades comerciais da emissora.[carece de fontes]

O negócio originou a criação da Central Record de Comunicação (atual Grupo Record), que se tornou o principal conglomerado midiático controlado pelo próprio Macedo que hoje inclui, além das próprias TV e Rádio Record, o portal R7, Record Entretenimento, Record News, dentre outros.[carece de fontes]

Crescimento e investimentos (1990–2007)

Após a como aposta no betano venda, a RecordTV passou por drásticas mudanças: foi apresentada uma nova identidade visual em julho de 1990 e uma reformulação em seus programas que conseguiram recuperar como aposta no betano audiência perdida.

A emissora iniciou como aposta no betano expansão nacional quando começou a transmitir seu sinal pelo satélite BrasilSat A2, passando a distribuir como aposta no betano programação também nas parabólicas.

O canal se transformou em Rede Record e começou a adquirir emissoras próprias, afiliadas e retransmissoras para como aposta no betano nova rede.[carece de fontes]

Em 1995, a emissora compra os antigos estúdios da TV Jovem Pan na Barra Funda, além da maioria dos equipamentos que pertenciam ao canal, incluindo algumas câmeras BETACAM, ilhas de edição e carros para transmissões externas.

[26] Apesar da compra, somente em 1998 que a Record mudaria oficialmente a como aposta no betano sede para o novo prédio da Barra Funda, encerrando as atividades no prédio da Avenida Miruna, em Moema.

[27] Durante este período, a empresa contratou diversos artistas para preencher como aposta no betano grade de programação dentre os quais mais se consagraram foram Eliana, Raul Gil, Gilberto Barros, Ratinho, Milton Neves e outros diversos.

A Record passa a ocupar a terceira colocação na audiência nacional ultrapassando a Band e a já falida Rede Manchete.[carece de fontes]

Teatro Dermeval Gonçalves, atual sede da Record, em São Paulo

Em 2004, a emissora decide apostar numa nova fase visando mais audiência.

Com o slogan A caminho da liderança, a Record começa a ampliar suas atrações produzindo programas consagrados, novas vinhetas e telenovelas que se tornam populares.

Dentre os sucessos desta nova fase, destacam-se as produções A Escrava Isaura, Prova de Amor, Vidas Opostas e Caminhos do Coração (que foi dividida em três temporadas devido à como aposta no betano enorme audiência).

[carece de fontes] Na época também fechou um acordo milionário com a Universal Studios, para a exibição exclusiva de filmes e séries.[28]

No dia 27 de setembro de 2007 foi inaugurada a Record News, o primeiro canal de notícias da TV aberta brasileira, ocupando o sinal da antiga Rede Mulher.

No dia da fundação da nova emissora do grupo estiveram presentes o governador do estado de São Paulo José Serra, o prefeito da cidade de São Paulo Gilberto Kassab, o então presidente da Record Alexandre Raposo, o proprietário Edir Macedo e o presidente da República Luiz Inácio Lula da Silva.

A cerimônia de inauguração do novo canal foi transmitida pela Rede Record dentro do Jornal da Record, além da própria Record News.[carece de fontes]

Reformulação (2010–2015)

No começo de 2010, um helicóptero da RecordTV caiu dentro do Jockey Club de São Paulo

depois de sofrer uma pane.

A aeronave estava naquela região para cobrir um assalto que tinha ocorrido no bairro do Morumbi, Zona Sul de São Paulo.

O piloto do helicóptero, Rafael Delgado Sobrinho, morreu na hora e o cinegrafista Alexandre Silva de Moura "Borracha" foi levado em estado grave para o hospital; os dois ocupantes foram socorridos pelo Globocop da TV Globo.

[29] A Rede Record lamentou o ocorrido na época e encerrou o Jornal da Record em silêncio, sem ao menos desejar boa noite aos seus telespectadores.[30]

Em 2010, a Rede Record obteve 2,7 bilhões de reais de faturamento, exatos 25% a mais em relação a 2009.

[31] Em 2011, a emissora faturou 3,5 bilhões de reais, e, em 2012, 1,72 bilhão.

As informações são do vice-presidente comercial da rede.[32]

Gravação do programa Hoje em Dia em 2015

Em 2012, a Record transmitiu com exclusividade[33] os Jogos Olímpicos de 2012 em Londres e as inéditas Olimpíadas de Inverno de 2010 em Vancouver.

Foi a primeira vez que a rival Rede Globo ficou de fora da transmissão de uma Olimpíada.[carece de fontes]

Em 2013, a Record passou por uma reformulação, que acabou resultando na troca do alto comando da emissora.

Alexandre Raposo acabou demitido e para seu lugar Luiz Cláudio Costa veio da RecordTV Brasília para o cargo de presidente.

Outra troca importante no comando foi a de Honorilton Gonçalves, por Marcelo Silva no cargo de vice-presidente da Record.

[34] Depois de passar 2012 sem muita lucratividade, a empresa contratou um serviço de consultoria para reformular suas estratégias de mercado.[35]

Atualidade (2016–presente)

Para marcar um reposicionamento da marca, a Record, na noite de 24 de novembro de 2016, durante a exibição do Jornal da Record, apresentou ao público como aposta no betano nova identidade visual.

O telejornal exibiu uma reportagem sobre a mudança da marca e do slogan da emissora, que passa a ser "Reinventar é a nossa marca".

O nome da emissora também foi alterado para Record TV.

A mudança ocorre para consolidar a imagem da Record TV como uma emissora de vanguarda e multiplataforma, atrelada à televisão do futuro e reafirmar que como aposta no betano atuação está além das fronteiras do Brasil e chega com seu sinal a mais de 150 países.

Além disso, produtos como novelas e minisséries são exportados para países de todos os continentes.

[36]TeledramaturgiaTelenovelas

Entrada do complexo Casablanca Estúdios, no Rio de Janeiro.

A primeira telenovela produzida e exibida pela Record foi o folhetim A Muralha, de 1954.

[37] Entre 1954 e 1977, o canal havia produzido setenta e oito telenovelas.

Nesse primeiro período, ainda na era de Silvio Santos e Paulo Machado de Carvalho,

destacaram-se Os Deuses Estão Mortos e As Pupilas do Senhor Reitor, sendo que esta última, segundo a Unicamp, tornou-se a novela de maior audiência da história da Record.

[carece de fontes] A última produção da emissora nessa primeira fase foi Meu Adorável Mendigo de 1974, trama que encerrou o núcleo de teledramaturgia na emissora, que foi desmontado e os profissionais dispensados após este período.

[38] Em 1977, no entanto, a emissora exibiu O Espantalho, uma parceria com a autora Ivani Ribeiro, que havia começado no canal em 1954.

[39] Entre 1999 e 2004 foram produzidas de forma despretensiosa oito telenovelas adicionais, originárias de parcerias da Record com empresas independentes.[carece de fontes] Em 10 de maio de 2004, Herval Rossano foi contratado como diretor geral de teledramaturgia e

passou a orientar a emissora na reestruturação, promovendo o investimento na compra de

equipamentos de última geração, novos estúdios e expansão da equipe, além da aquisição de um casting de autores em ascensão e novos atores qualificados.

[40][41][42] O diretor apresentou a proposta de sete tramas de autores diferentes antes que fosse escolhida qual reestrearia a dramaturgia na emissora.

[43][44] Além da telenovela de estreia desta nova fase, A Escrava Isaura, se destacaram diversas outras produções, como Vidas Opostas, Prova de Amor, Amor e Intrigas, Chamas da Vida e Caminhos do Coração.[45]

Bianca Rinaldi com o figurino da protagonista Isaura da novela A Escrava Isaura.

Em 2015, foi produzida a trama Os Dez Mandamentos, a primeira telenovela bíblica da emissora e do Brasil.

Os Dez Mandamentos foi um sucesso imediato e fez história na televisão brasileira.

Com a novela, a emissora bateu um recorde de audiência ao ultrapassar pela primeira vez em 40 anos a principal novela da Globo.

[46][47] Com o sucesso da novela, a Record TV decidiu em outubro de 2015 que o horário das 20h30 seria apenas dedicado às produções bíblicas.

A novela também foi transmitida em vários países (como na Argentina pela Telefe).[48] Em 19 de janeiro de 2021, com o lançamento da novela Gênesis, a Record conseguiu ganhar de como aposta no betano concorrente em duas capitais e tornar uma das produções mais seguida do mundo.[49][50]

Minisséries e séries

Até o momento a Record TV exibiu mais de 20 séries, seriados e minisséries em suas diferentes fases, desde a década de 1950.

Também a partir da retomada do núcleo de teledramaturgia da emissora, em outubro de 2004, além das telenovelas, algumas séries e minisséries foram produzidas, em como aposta no betano maioria com temática bíblica[51] ou policial.

Identidade visual

Desde como aposta no betano fundação em 1953, a Record apresentou diversas identidades visuais.

Sua primeira logomarca foi uma rosa-dos-ventos com a descrição "TV Record".

Desde então, vários símbolos foram adotados para a identificação visual da emissora, sendo que até mesmo um tigre foi adotado como um mascote do canal na década de 1960, assim como suas então principais rivais naquela época Tupi e Excelsior (que usavam um índio e duas crianças em suas vinhetas, respectivamente).

[carece de fontes]Cobertura

A jornalista da RecordTV, Adriana Bittar, durante a gravação de uma matéria jornalística em Pretória, na África do Sul.

Atualmente, a Record TV possui 15 emissoras próprias e 96 afiliadas, totalizando 111 emissoras. Foi uma das pioneiras no Brasil na transmissão digital.[carece de fontes] Cobertura internacional

Criada em 2002, a Record Internacional está presente em 150 países e leva programas que são sucesso no Brasil.

A Record Internacional contém seis canais que levam sinal digital pelo mundo e 17 emissoras. [52] A emissora é também afiliada à CNN International.[53]

Na África, a Record está em Moçambique, Uganda, Cabo Verde, Guiné-Bissau e Madagascar. Em Moçambique, a TV Miramar, que faz parte da Record Internacional, tem 10 emissoras e tem diversos programas locais de grande sucesso.

Adicionalmente, a emissora também transmite para toda a Ásia, sendo que essa cobertura é feita por dois satélites: Asiasat 2 e Jsat.[52]

Nos Estados Unidos, a cobertura é feita pelos satélites NSS-806 e EchoStar e é distribuída pela Comcast e pela Dish Network.

Na Europa, a Record é a única televisão brasileira disponível sem nenhum pagamento de assinatura.

A cobertura atinge todos os países do continente.[52]Controvérsias

Controle de Edir Macedo

A venda da Record em 1989 para o empresário Edir Macedo até hoje é motivo de controvérsias: a Polícia Federal realizou uma investigação na qual descobriu que parte do dinheiro usado por Macedo para a compra da estação consistia em empréstimos sem juros de como aposta no betano Igreja Universal.

O líder da IURD foi condenado a pagar uma multa por não ter declarado esse dinheiro. [54] No ano de 1992, os estúdios da emissora, ainda localizados na Moema, sofreram um novo incêndio onde vários documentos relativos a venda da Record se perderam, fazendo com que a transação devesse mais explicações satisfatórias.[55]

No ano de 1992, Edir Macedo foi preso logo após ter realizado um culto no Templo Maior da Igreja Universal no bairro de Santo Amaro em São Paulo sob a acusação de charlatanismo, estelionato e lesão à crendice popular".

[56] O então novo dono da Record ficou preso durante 11 dias e foi solto por falta de provas, posteriormente livrando-se das acusações.

[57] No final de 1995, Macedo seria mais uma vez alvo de polêmica ao aparecer em um vídeo gravado em 1990 por um ex-integrante da IURD e veiculado na TV Globo onde o líder espiritual aparecia ensinando outros pastores a convencer fiéis a doar dinheiro para a como aposta no betano igreja.

Com a viralidade do vídeo na internet, Macedo tentou pedir a justiça para que cópias da reportagem da Globo saíssem do YouTube, mas teve seu pedido negado.[58]

Entre 2008 e 2009, a IURD foi acusada de lavagem de dinheiro e seus integrantes, incluindo Edir Macedo, foram acusados por formação de quadrilha.

[59] O caso ganhou notoriedade, principalmente, por ter sido bastante veiculado novamente pela Rede Globo dentro do Jornal Nacional.

Em resposta, a Record apresentou dentro do seu Jornal da Record várias acusações antigas que a Globo tinha como suas supostas ligações no resultado das eleições para presidente em 1989 e também com a Ditadura Militar.

[60] O caso posteriormente foi arquivado e a Record novamente criticou a Globo por não noticiar a inocência de Edir Macedo.[61]

Segundo a revista Forbes, Edir Macedo é o pastor mais rico do Brasil, tendo um patrimônio estimado em janeiro de 2013, em quase dois bilhões de reais.

[62] A Igreja Universal do Reino de Deus (IURD) e Edir Macedo contestaram e afirmaram em nota que, embora a Rede Record seja de como aposta no betano propriedade, Macedo não seria remunerado nem participaria de lucros ou quaisquer outros recursos financeiros provenientes da emissora e que os mesmos seriam reinvestidos na Record.

Seu único sustento viria da igreja através da "ajuda de custo" paga a pastores e bispos pela instituição e dos direitos autorais dos livros de como aposta no betano autoria.[63][64] Em 2007, o jornal Folha de S.

Paulo apontava que Macedo era o maior detentor de concessões na mídia eletrônica brasileira, com 23 emissoras de televisão, entre elas a Rede Record, e 40 emissoras de rádio, e que a extensão financeira do conglomerado, registrada no então paraíso fiscal da Ilha de Jersey, serviria para "lavagem de dinheiro" dos dízimos recebidos pela Universal.[65] Relação com a Igreja Universal

Segundo a investigação, ao menos 50 empresas, como emissoras de rádio e TV (em especial a Rede Record), gráficas e agências de turismo controladas direta ou indiretamente por integrantes da Igreja Universal do Reino de Deus são beneficiadas por doações feitas por fiéis da IURD em todo o país.[66][67]

A Igreja Universal, juntamente com a Rede Record e a Folha Universal, principais meios de comunicação ligados à IURD, também já tiveram inúmeros conflitos editorias com vários outros meios de comunicação no Brasil, entre eles o portal UOL, a revista Veja, o jornal Folha de S. Paulo e em especial a Rede Globo.

[68][69][70] Edir Macedo afirmou ao site da IstoÉ que a emissora carioca é um dos maiores inimigos da Universal.[71]Chute na santa

Fotografia de um televisor exibindo o momento em que o Bispo Sérgio von Helde chuta a estátua Na madrugada do feriado de 12 de outubro de 1995, dia de Nossa Senhora Aparecida

comemorada pelos católicos, foi exibido na Rede Record o programa O Despertar da Fé, produzido pela Igreja Universal liderada por Edir Macedo, dono da emissora.

Durante a transmissão, o televangelista Sérgio von Helder desferiu diversos pontapés e golpes numa imagem da Santa que ele mesmo havia comprado.

Além de ter praticados agressões contra a imagem, Sérgio afirmou que "Deus não poderia ser comparado a um 'boneco' tão feio, tão horrível e tão desgraçado".[72]

O ocorrido foi noticiado pelo Jornal Nacional da concorrente Rede Globo no dia seguinte, causando grande repercussão nacional.

[73] O fato foi visto com amplas críticas não só pelos católicos, como também por outras religiões, sendo relatado como intolerância religiosa.

Na época, Edir Macedo chegou a oferecer espaço na Record para alguns líderes católicos como um pedido de desculpas, sendo recusado pelos mesmos.

Posteriormente, Macedo afirmou que estava sofrendo perseguição religiosa da mídia, em especial da TV Globo, chegando a afirmar que a emissora de Roberto Marinho havia lhe transformado em um "monstro".[74]

Acusações de viés político

Como nos governos anteriores, Edir Macedo se posicionou pró-governo, quando Bolsonaro entrou em primeiro lugar nas intenções de voto em 2018.A Folha de S.

Paulo apurou, junto a outros jornalistas da Record TV, que estavam ocorrendo conflitos na linha editorial de jornalismo da mesma para favorecer Bolsonaro a partir de informações com viés político.

Até aquele momento, nem a emissora, nem o setor de jornalismo apoiavam oficialmente o político.

Devido a isso, ainda em 2018, a diretora do Jornal da Record pediu demissão.[75]

Escrevendo para o The Intercept Brasil, João Filho questionou o aumento da entrada de dinheiro público na Record TV e outras emissoras nas quais os donos aparecerem ao lado de Bolsonaro. Antes do atual governo, era gasto mais dinheiro com as emissoras a partir da audiência das mesmas, mas o método foi cancelado sem motivo.[76][77]

Em 15 de janeiro de 2020, foi revelado pela Folha de S.

Paulo que Fabio Wajngarten, chefe da Secretaria de Comunicação Social da Presidência da República (SECOM), recebeu, através de uma empresa da qual é sócio, dinheiro de emissoras de TV e agências de publicidade que tem contrato com o governo de Jair Bolsonaro. Dentre elas, estão a Rede Bandeirantes e a Record TV.

[78] Tal fato entrou na análise do Repórteres Sem Fronteiras, que analisa os ataques de Bolsonaro direcionados à imprensa.[79]

Em junho de 2020, um levantamento divulgado pela Agência Pública confirmou que a Record TV, ao lado de outras emissoras evangélicas e pastores apoiadores do governo, foram os que mais receberam verbas publicitárias da SECOM, ao todo foram 30 milhões de reais.

A Record TV também recebeu dinheiro para divulgar a "Agenda Positiva", uma propaganda para passar uma imagem favorável do governo à população.

Outra peça de marketing pró-governo transmitida na emissora foi o "Dia da Amazônia", após o governo Bolsonaro receber críticas internacionais com as queimadas na Amazônia.[80] Segundo um levantamento feito pelo Poder360, Bolsonaro concedeu 102 entrevistas exclusivas a veículos de comunicação, mesmo afirmando não gostar da imprensa.

A Band foi a mais atendida, seguida pela Record TV, SBT e a Jovem Pan.[81]

Ao comentar sobre como os noticiários da Record TV informaram sobre a prisão de Marcelo Crivella, Ricardo Feltrin, colunista do UOL, apontou que o jornalismo da Record TV não tem credibilidade por ser ligado a Universal:[82]

No ano passado esta coluna opinou sobre alguns motivos que não permitem que o jornalismo da Record demonstre isenção e credibilidade.

O maior deles, sem dúvida, é o fato de a emissora estar umbilicalmente ligada à Igreja Universal

do Reino de Deus.(...

) Hoje, 22 de dezembro, a situação voltou a ocorrer, mas de forma inversa.

Enquanto todas as TVs e sites do país acompanhavam a prisão de Marcelo Crivella, prefeito do Rio, bispo da Universal e sobrinho de Edir Macedo, a Record usava seu jornalismo para "dourar" a pílula.

Em todas as emissoras o título era óbvio e claro: "Marcelo Crivella é preso".

No "Fala Brasil" da Record, no entanto, a chamada para a notícia era: "Prefeito Marcelo Crivella é conduzido para a Cidade da Polícia".

Difícil acreditar em coincidência ou simples erro de edição.

Isso é a cara do jornalismo da Record, essa é a verdade.

O tratamento da Record à notícia repercutiu imediatamente em redes sociais e internautas. A emissora foi criticada por supostamente estar tentando "passar pano" ou distorcer um fato consumado: a prisão tratada apenas como "condução".

A emissora foi criticada por supostamente estar tentando "passar pano" ou distorcer um fato consumado: a prisão tratada apenas como "condução".

- Ricardo Feltrin, UOL

Propaganda política subliminar

Em outubro de 2020, a juíza eleitoral Luciana Mocco Moreira Lima proibiu a Record TV de continuar a fazer propaganda política com uso de publicidade subliminar.

Circulava pela emissora e no site uma propagandas subliminares para o prefeito Marcelo Crivella, candidato à reeleição da cidade do Rio de Janeiro e que é sobrinho do dono da emissora, o bispo Edir Macedo.

Na campanha, a Record apresentava seu novo número de WhatsApp, que terminava com 1010, sendo 10 o número do partido do político.

A juíza lembrou que fato semelhante ocorreu em 2014, na eleição para a Prefeitura do Rio de Janeiro, na qual uma foi vinheta suspensa pela Justiça Eleitoral, onde divulgava o Salmo 22, quando o número de Crivella, na época, também era 22.[83]

Disseminação de desinformação

Segundo o balanço do Radar Aos Fatos de 26 de fevereiro de 2021, a Record TV e outros veículos de comunicação ajudaram a impulsionar desinformação sobre a pandemia de Covid-19 ao publicar entrevistas com médicos no YouTube defendendo drogas sem eficiência comprovada ou com críticas ao uso de máscaras.[84]Prêmios

2005: Esso Especial de Telejornalismo, concedido a Leandro Cipoloni, Antonio Chastinet, Steve Ribeiro, Luiz Mendes e Paulo Nicolau, pela reportagem "Imbroglione - O Cidadão Fantasma" [ 85 ]

2008: Esso Especial de Telejornalismo, concedido a André Felipe Tal, Ricardo Andreoni, Jorge Valente e Marcelo Zanini, pela reportagem "Dossiê Roraíma: Pedofilia no Poder" [ 86 ]

2020: Rei de Espanha, concedido pela terceira vez à emissora, mas dessa vez pela reportagem "A Besta", do Câmera Record.

Notas e referênciasNotas Porto Alegre.

Canal 14 em Ribeirão Preto Canal 04 em Goiânia e canal 09 em Recife rebranding em como aposta no betano marca em novembro de 2016.

Até então, era chamada de "Rede Record" ou de "TV Record".

A emissora também é referida apenas como "Record".

[ 5 ] O nome é grafado sem espaço entre as palavras "Record" e "TV".

Tal nomenclatura foi adotada após umem como aposta no betano marca em novembro de 2016. Até então, era chamada de "Rede Record" ou de "TV Record".

A emissora também é referida apenas como "Record".

ReferênciasBibliografia

Rockmann, Roberto; Carlos, Tom (2005).

O Marechal da Vitória .

Uma História de Rádio, TV e Futebol.

São Paulo: A Girafa.368 páginas.ISBN 9788589876759

Amaral de Carvalho, Antônio Augusto (2009). Ninguém Faz Sucesso Sozinho. Bastidores dos Anos de Ouro da RecordTV e da Jovem Pan. São Paulo: Escrituras.432 páginas. ISBN 9788575313442Ligações externas

## **como aposta no betano :sportingbet bingo**

### **como aposta no betano**

A plataforma de apostas online Betano oferece uma variedade de jogos e promoções que garantem diversão e entretenimento. Dentre esses jogos, as aventuras além do Wonderland se destacam, proporcionando uma experiência próxima a um cassino físico. Conheça melhor nesta introdução!

#### **como aposta no betano**

A Aventura Além do Wonderland Live Betano é um jogo que leva os jogadores a uma experiência emocionante de cassino online. Com mesas ao vivo de roleta, poker e blackjack, é possível interagir com trilhões, proporcionando uma sensação real como em como aposta no betano um cassino físico.

### **O Sucesso das Apostas Descomplicadas**

As aventuras além do Wonderland tornaram-se um êxito na Betano pela simplicidade em como aposta no betano apostar e ganhar dinheiro. Essa jogos de estilo crash são populares em como aposta no betano todos os sites de apostas online, oferecendo uma maneira fácil de jogar e multiplicar o dinheiro.

### **Outros Jogos Populares na Plataforma Betano**

Além das aventuras além do Wonderland, a Betano também oferece uma variedade de outros jogos populares. É possível jogar poker, roleta, bingo, slots, e até mesmo aproveitar o desafio de previsão nas apostas esportivas.

### **Benefícios das Fichas Douradas na Betano**

As fichas douradas na Betano representam uma oportunidade de apostar e ganhar dinheiro diretamente sacável. Quando um jogador recebe essas fichas, pode ser usá-las para jogar uma variedade de jogos na plataforma, aumentando as chances de ganhar prêmios incríveis.

### **Os Melhores Cassinos Online Do Ano**

A Betano é considerada o melhor cassino online com torneios online, concorrendo com plataformas como Melbet, BC.Game, Stake, Playpix e Galera Bet. O site oferece uma variedade de promoções e programas de fidelidade para seus usuários, garantindo diversão e entretenimento em como aposta no betano todos os jogos.

### **Considerações Finais e Perguntas Comuns**

A plataforma Betano oferece aos usuários uma experiência completa de cassino online com aventuras além do Wonderland. Com suporte técnico, jogos em como aposta no betano alta qualidade e depósitos e saques fáceis, a Betano é uma escolha ideal para quem deseja jogar online e ganhar dinheiro. Para maiores informações, são bem-vindos a entrar em como aposta no betano contato com o atendimento ao cliente ao somar F12 ou ler mais nos nossos artigos sobre o assunto.

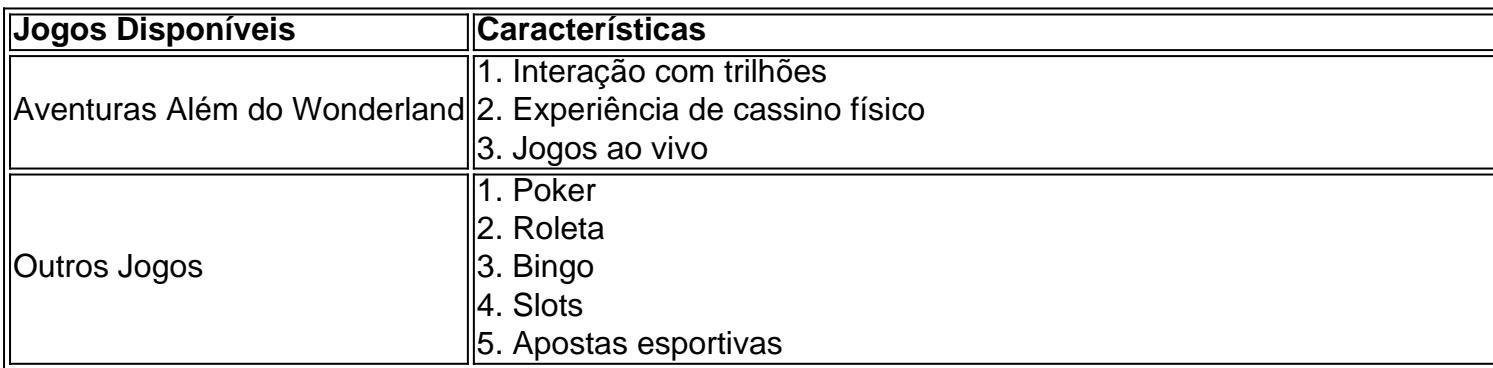

"O jogo Aviator tem um ótimo potencial financeiro – melhores-cassinos".

Descubra como fazer o download e instalar o aplicativo Betano em como aposta no betano seu dispositivo Android

O Betano é uma das principais casas de apostas online no Brasil, oferecendo uma ampla variedade de esportes e eventos para jogar. Com o aplicativo Betano para Android, você poderá aproveitar a melhor experiência de apostas esportivas e casino em como aposta no betano apenas um lugar. Neste artigo, você

encontrará um passo-a-passo completo sobre como baixar e instalar o APK Betano no seu dispositivo Android.

Passo 1: Baixe o APK Betano

Para começar, navegue até o site oficial do Betano no seu navegador móvel e clique no botão "Descarregue a aplicação para Android". O arquivo Betano APK será Baixado automaticamente para o seu dispositivo. Este é o primeiro passo para ter acesso a todas as funcionalidades

### **como aposta no betano :cbet strategy**

Uma minivan bateu como aposta no betano um salão de beleza na sexta-feira, matando quatro pessoas e ferindo nove dentro do negócio no momento.

O veículo parou na parte de trás do salão Hawaii Nail & Spa como aposta no betano Deer Park por volta das 16h40.

"Havia pessoas presas", disse Dominic Albanese, do Corpo de Bombeiros Deer Park aos repórteres no local.

O motorista estava semiconsciente e foi levado para um hospital, disse Albanese.

Não ficou imediatamente claro se o acidente foi acidental ou intencional, disseram autoridades. Os detetives da unidade de caso principal do departamento policial Suffolk County estavam investigando ", disse um porta-voz policiais

{img}s da cena mostraram um buraco na vitrine, que está como aposta no betano uma strip-shop. Perez disse ao Newsday que estava carregando mantimentos como aposta no betano seu carro do outro lado da rua, quando ouviu um veículo veloz e depois o barulho "soou como uma quebra".

"Foi um som que eu nunca ouvi antes", disse ele.

Enquanto ele e como aposta no betano esposa estavam saindo do estacionamento, disse que viu equipes de emergência removendo vítimas da cena.

"Vimos a ambulância e os trabalhadores de emergência puxando um corpo para fora", disse ele. E vi duas mulheres que eu acho trabalhar lá sairem como aposta no betano macas."

Cerca de 150 bombeiros e pessoal médico responderam ao acidente, disse Albanese.

"É horrível. Vai ser difícil para a comunidade, duros o corpo de bombeiros voluntários", disse ele."Mas vamos superar isso".

Subject: como aposta no betano Keywords: como aposta no betano Update: 2024/7/31 17:20:34